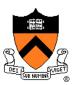

## Lighting and Reflectance

COS 426, Spring 2022 Felix Heide Princeton University

## **Ray Casting**

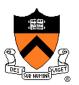

R2Image \*RayCast(R3Scene \*scene, int width, int height)

```
R2Image *image = new R2Image(width, height);
for (int i = 0; i < width; i++) {
    for (int j = 0; j < \text{height}; j++) \{
         R3Ray ray = ConstructRayThroughPixel(scene->camera, i, j);
         R3Rgb radiance = ComputeRadiance(scene, &ray);
         image->SetPixel(i, j, radiance);
return image;
```

Without Illumination

## **Ray Casting**

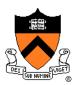

R3Rgb ComputeRadiance(R3Scene \*scene, R3Ray \*ray)

R3Intersection intersection = ComputeIntersection(scene, ray); return ComputeRadiance(scene, ray, intersection);

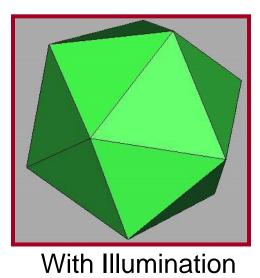

#### Illumination

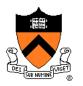

 How do we compute radiance for a sample ray once we know what it hits?

ComputeRadiance(scene, ray, intersection)

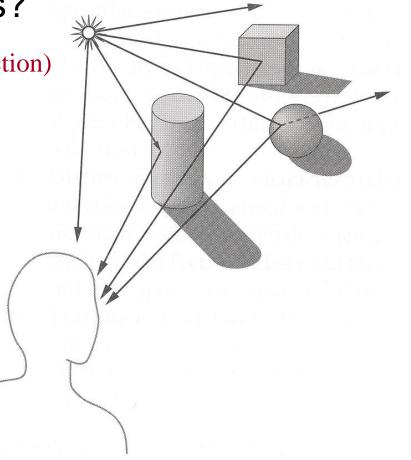

Angel Figure 6.2

#### Goal

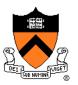

- Must derive computer models for ...
  - Emission at light sources
  - Scattering at surfaces
  - Reception at the camera

- Desirable features …
  - Concise
  - Efficient to compute
  - "Accurate"

#### **Overview**

- Direct Illumination
  - Emission at light sources
  - Scattering at surfaces
- Global illumination
  - Shadows
  - Refractions
  - Inter-object reflections

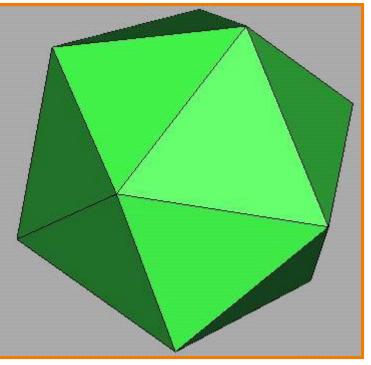

**Direct Illumination** 

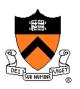

## **Emission at Light Sources**

- **I**<sub>L</sub>(*x,y,z,*θ,φ,λ) ...
  - describes the intensity of energy,

Light

- leaving a light source, ...
- arriving at location(x,y,z), ...
- in direction ( $\theta$ , $\phi$ ), ...
- $\circ~$  with wavelength  $\lambda$

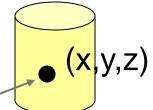

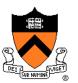

## **Empirical Models**

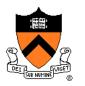

- Ideally measure irradiant energy for "all" situations
  - Too much storage
  - Difficult in practice

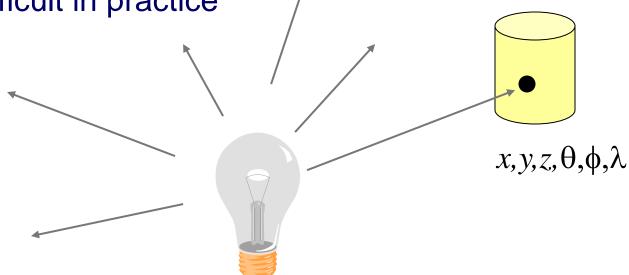

## **OpenGL Light Source Models**

- Simple mathematical models:
  - Point light
  - Directional light
  - Spot light

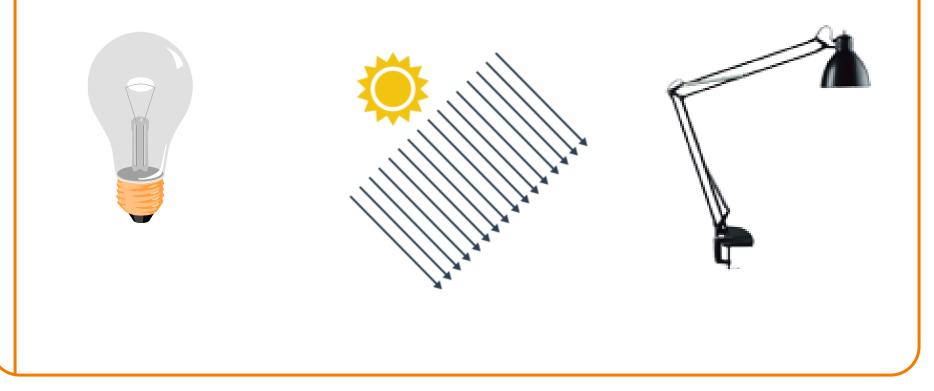

## **Point Light Source**

- Models omni-directional point source
  - intensity  $(I_0)$ ,
  - $\circ$  position (p<sub>x</sub>, p<sub>y</sub>, p<sub>z</sub>),

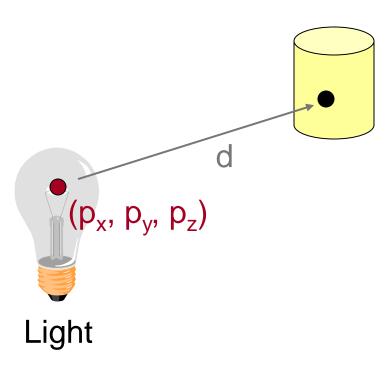

## **Point Light Source**

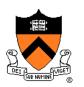

- Models omni-directional point source
  - intensity  $(I_0)$ ,
  - $\circ$  position (p<sub>x</sub>, p<sub>y</sub>, p<sub>z</sub>),
  - coefficients ( $c_a$ ,  $I_a$ ,  $q_a$ ) for attenuation with distance (d)

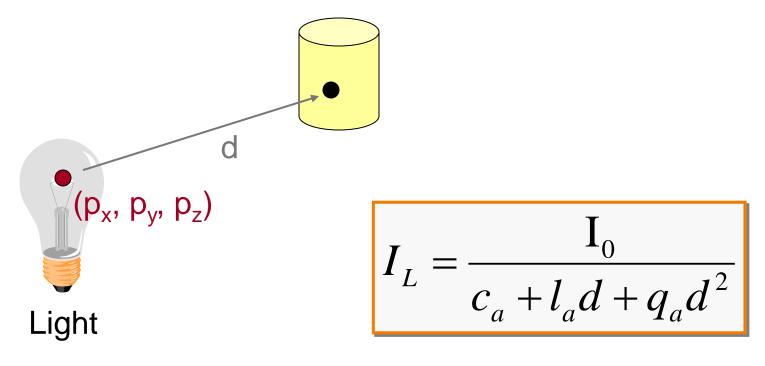

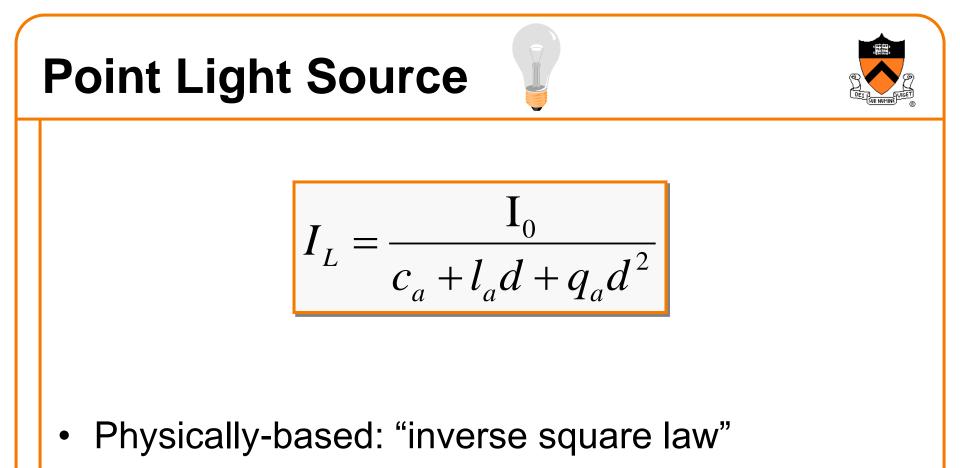

- $\circ \ c_a = l_a = 0$
- Use c<sub>a</sub> and l<sub>a</sub> ≠ 0 for non-physical effects
   Better control of the look (artistic)

## **Directional Light Source**

- Models point light source at infinity • intensity  $(I_0)$ , • direction  $(d_x, d_y, d_z)$  $(d_x, d_y, d_z)$ No attenuation with distance

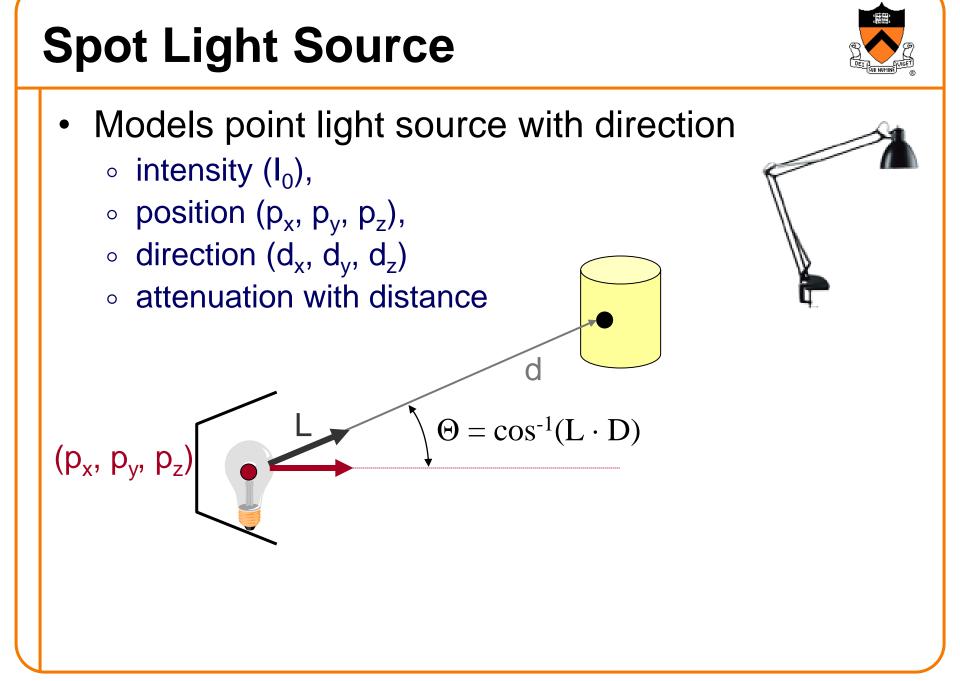

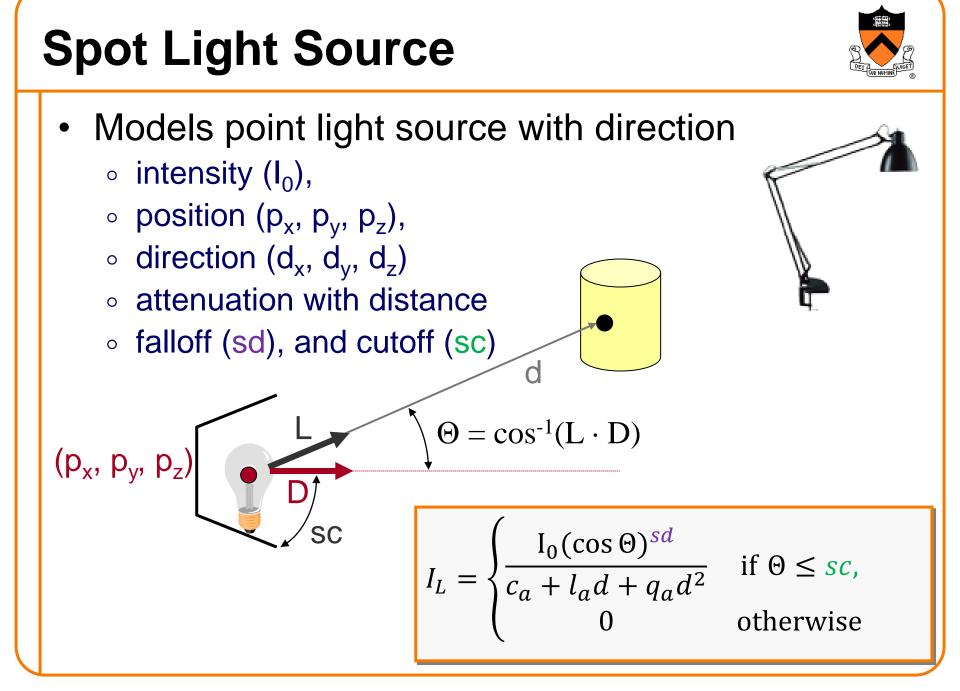

#### **Overview**

- Direct Illumination
  - Emission at light sources
  - Scattering at surfaces
- Global illumination
  - Shadows
  - Refractions
  - Inter-object reflections

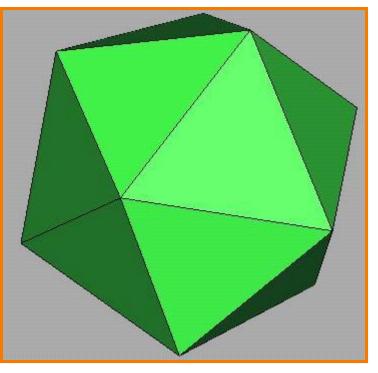

**Direct Illumination** 

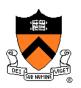

## **Scattering at Surfaces**

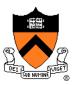

# Bidirectional Reflectance Distribution Function $f_r(\theta_i, \phi_i, \theta_o, \phi_o, \lambda)$ ...

• describes the aggregate fraction of incident energy,

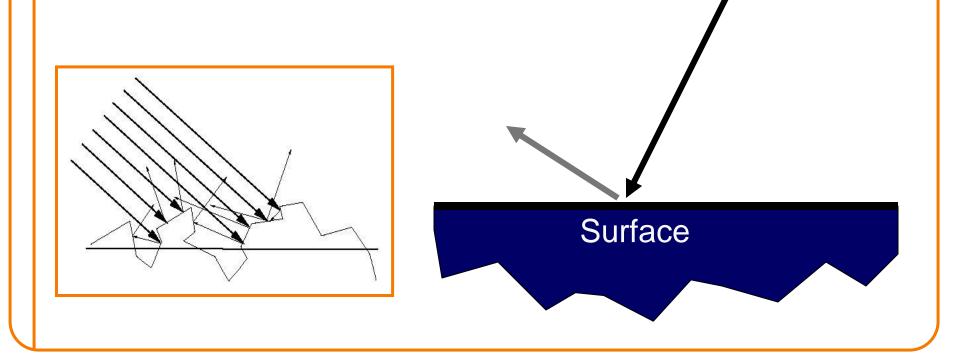

## **Scattering at Surfaces**

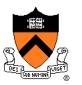

Bidirectional Reflectance Distribution Function  $f_r(\theta_i, \phi_i, \theta_o, \phi_o, \lambda)$  ...

- describes the aggregate fraction of incident energy,
- arriving from direction  $(\theta_i, \phi_i), \dots$
- leaving in direction  $(\theta_o, \phi_o), \ldots$

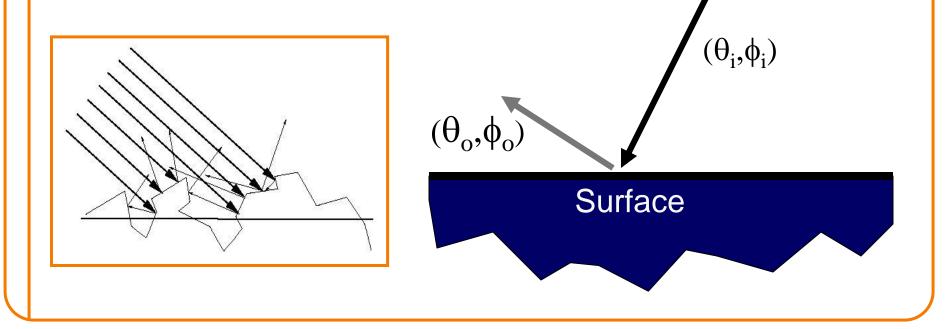

## **Scattering at Surfaces**

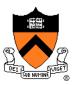

Bidirectional Reflectance Distribution Function  $f_r(\theta_i, \phi_i, \theta_o, \phi_o, \lambda)$  ...

- describes the aggregate fraction of incident energy,
- arriving from direction  $(\theta_i, \phi_i), \dots$
- leaving in direction  $(\theta_o, \phi_o), \dots$
- $\circ~$  with wavelength  $\lambda$

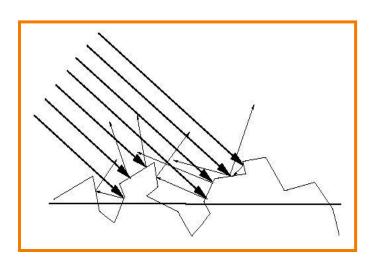

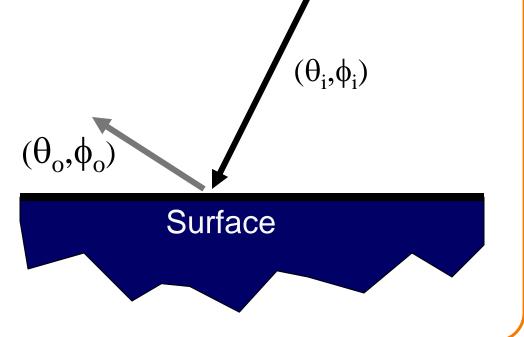

#### **Empirical Models**

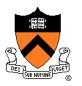

Ideally measure BRDF for "all" combinations of angles:  $\theta_i, \phi_i, \theta_o, \phi_o$ 

- Difficult in practice
- Too much storage

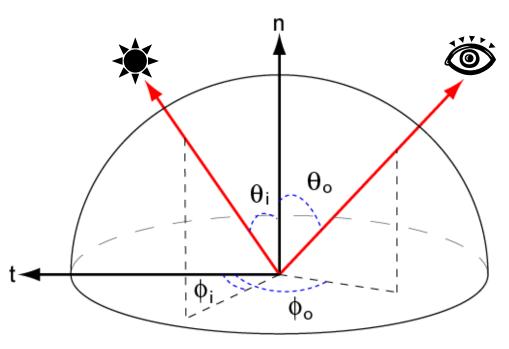

#### **Parametric Models**

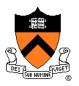

Approximate BRDF with simple parametric function that is fast to compute.

- Phong [75]
- Blinn-Phong [77]
- Cook-Torrance [81]
- He et al. [91]
- Ward [92]
- Lafortune et al. [97]
- Ashikhmin et al. [00]
- etc.

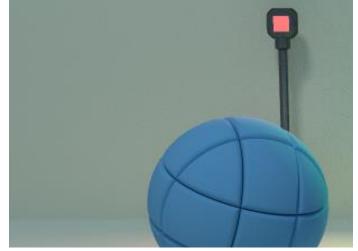

Lafortune [97]

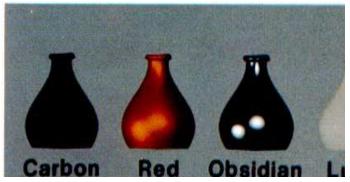

Cook-Torrance [81]

- Simple analytic model:
  - diffuse reflection +

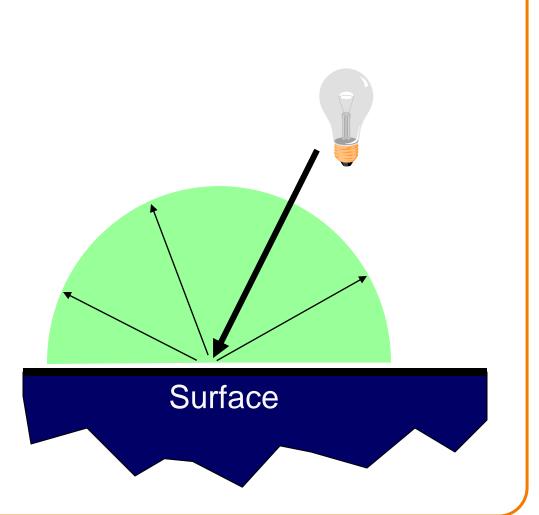

- Simple analytic model:
  - diffuse reflection +
  - specular reflection +

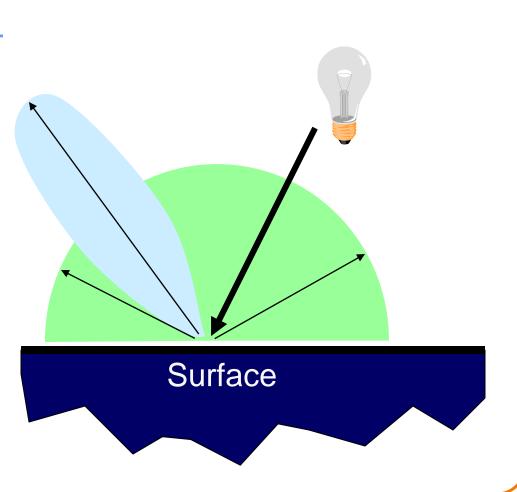

- Simple analytic model:
  - diffuse reflection +
  - specular reflection +
  - emission +

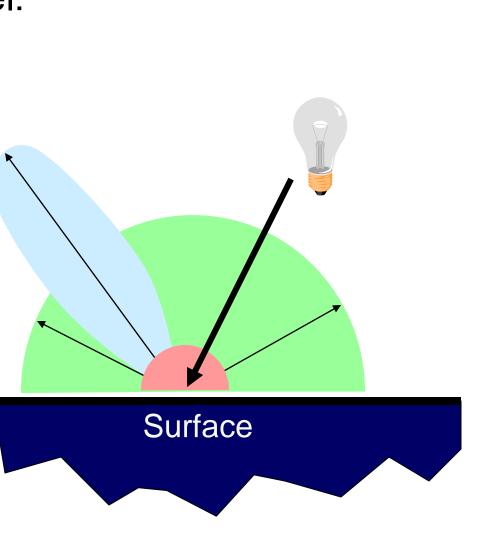

- Simple analytic model:
  - diffuse reflection +
  - specular reflection +
  - emission +
  - "ambient"

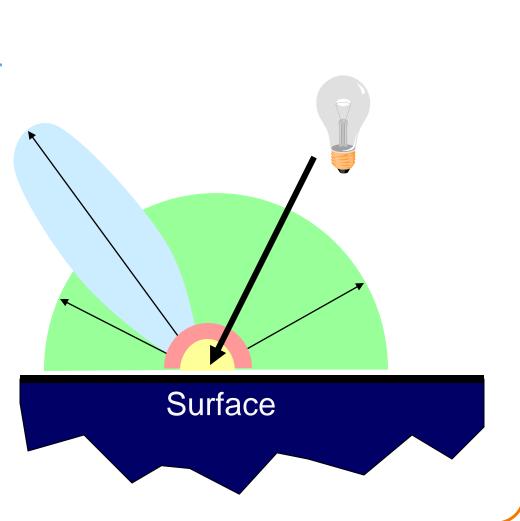

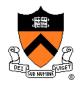

- Simple analytic model:
  - diffuse reflection +
  - specular reflection +
  - emission +
  - "ambient"

Based on model proposed by Phong

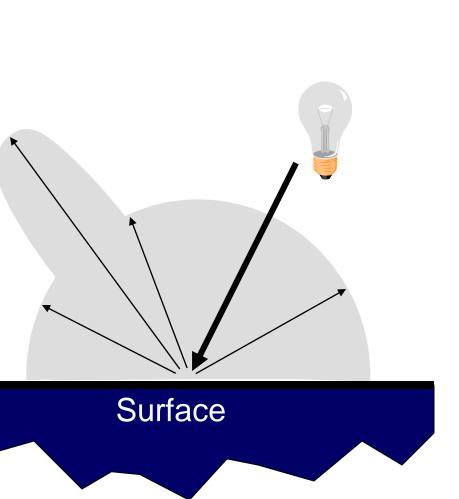

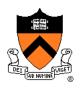

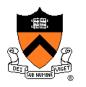

- Assume surface reflects equally in all directions
  - Examples: chalk, clay

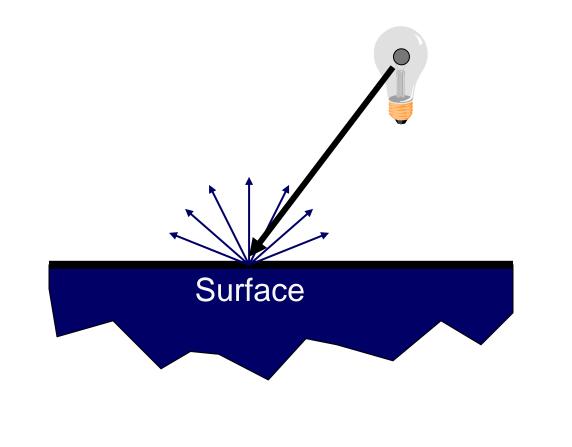

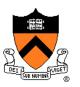

- What is brightness of surface?
  - Depends on angle of incident light

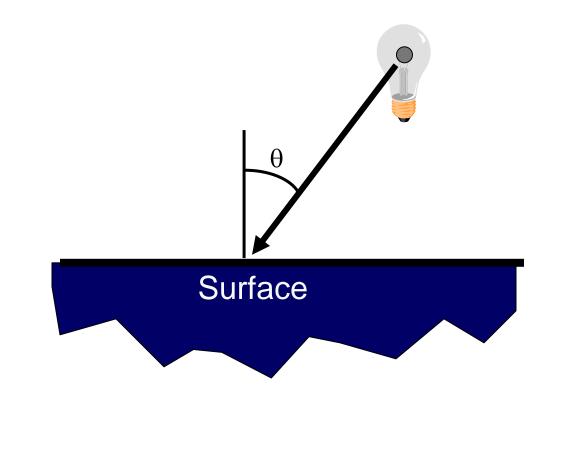

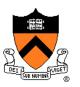

- What is brightness of surface?
  - Depends on angle of incident light

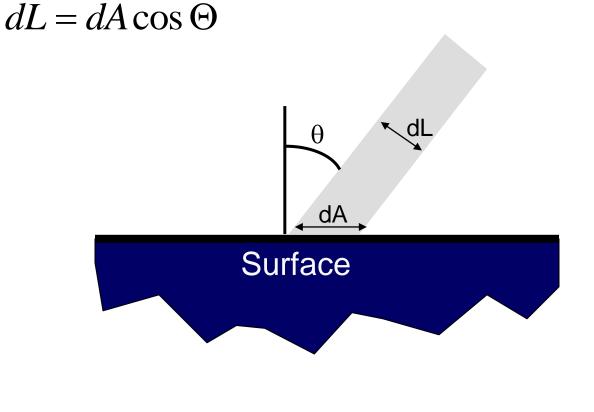

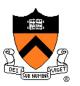

- What is brightness of surface?
  - Depends on angle of incident light

$$dL = dA\cos\Theta$$

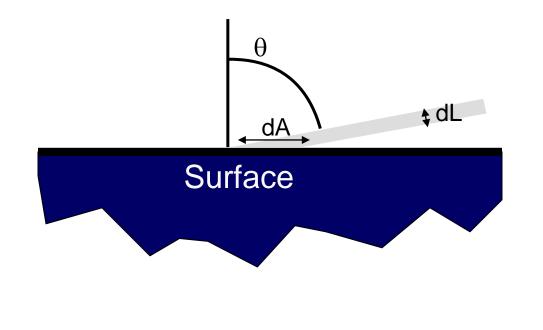

- Lambertian model
  - cosine law (dot product)

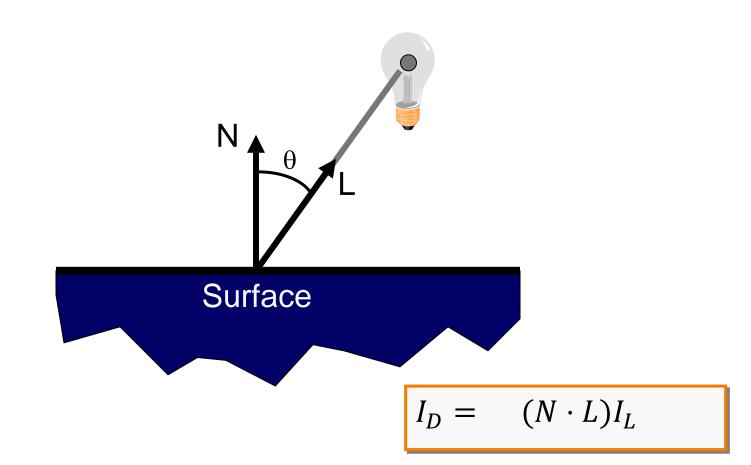

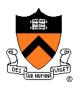

- Lambertian model
  - cosine law (dot product)

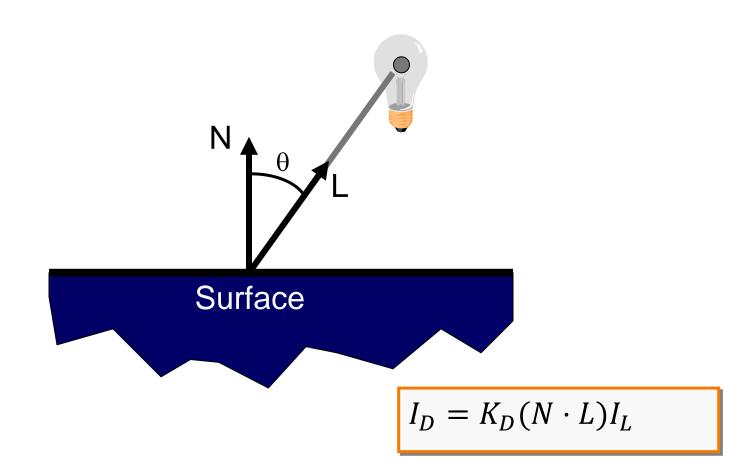

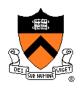

- Simple analytic model:
  - diffuse reflection +
  - specular reflection +
  - emission +
  - "ambient"

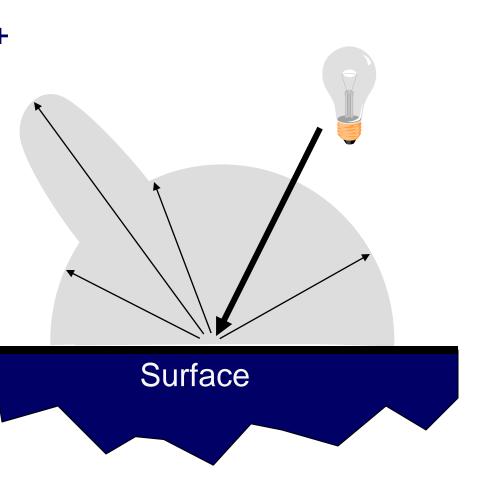

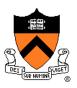

## **Specular Reflection**

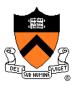

- Reflection is strongest near mirror angle
  - Examples: mirrors, metals

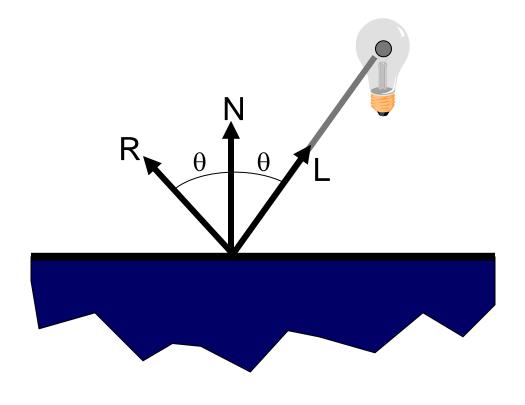

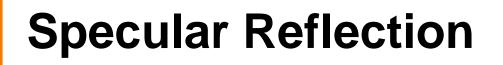

How much light is seen?

Depends on:

 $\circ$  angle of incident light  $\theta$ 

θ

θ

Viewer

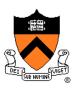

## **Specular Reflection**

How much light is seen?

Depends on:

 $\circ~$  angle of incident light  $\theta$ 

θ

θ

- $\circ~$  angle to viewer  $\alpha$
- Viewer

### **Specular Reflection**

- Phong Model
  - $(\cos \alpha)^n$  This is a (vaguely physically-motivated) hack!

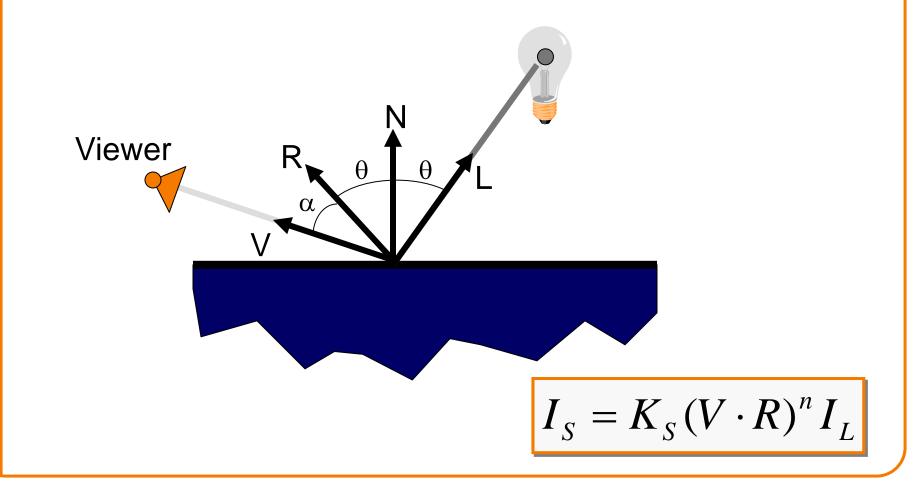

- Simple analytic model:
  - diffuse reflection +
  - specular reflection +
  - emission +
  - "ambient"

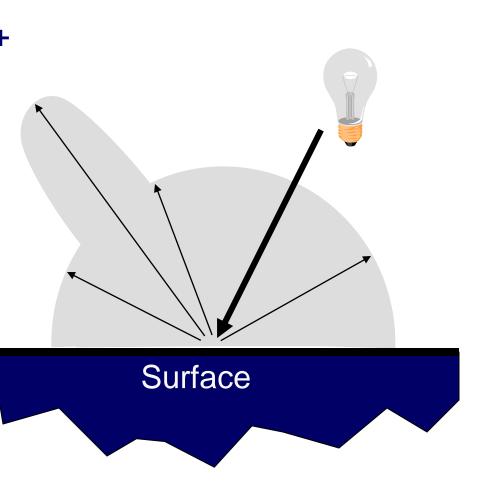

### Emission

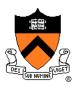

Represents light emanating directly from surface

Note: does not automatically act as light source!
 Does not affect other surfaces in scene!

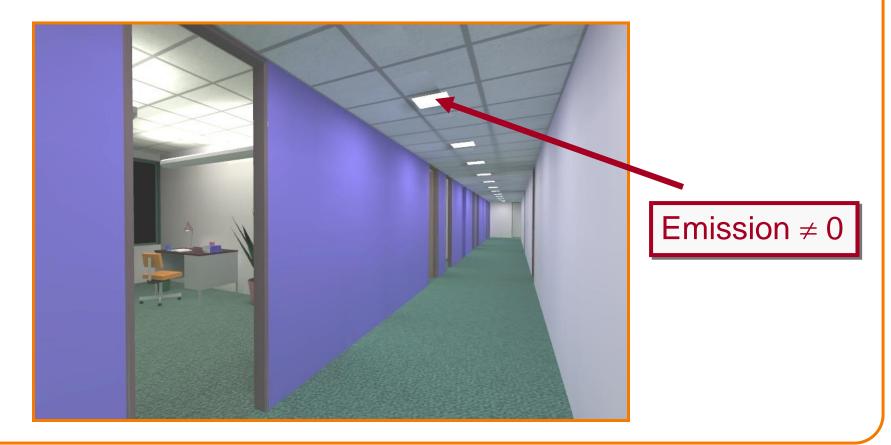

- Simple analytic model:
  - diffuse reflection +
  - specular reflection +
  - emission +
  - "ambient"

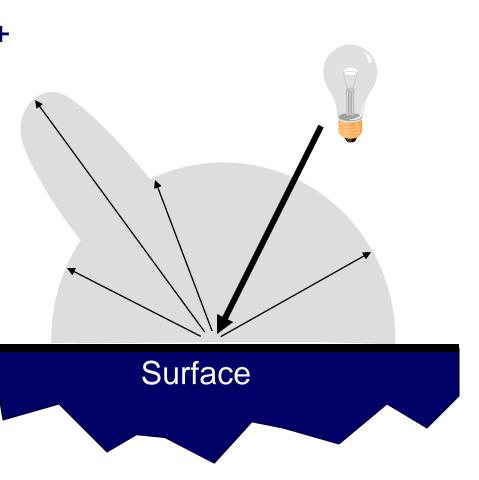

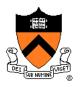

### **Ambient Term**

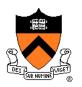

#### Represents reflection of all indirect illumination

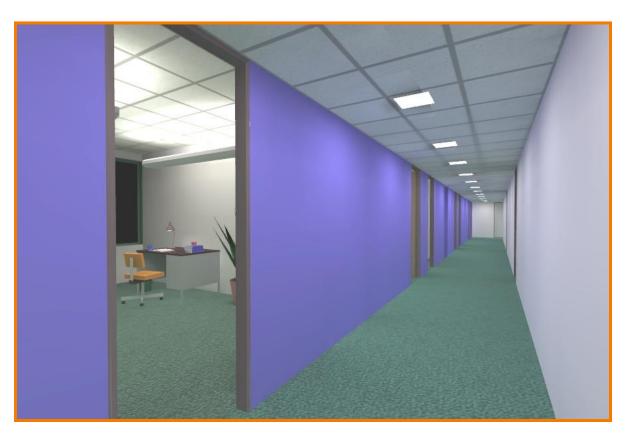

This is a hack (avoids complexity of global illumination)!

- Simple analytic model:
  - diffuse reflection +
  - specular reflection +
  - emission +
  - "ambient"

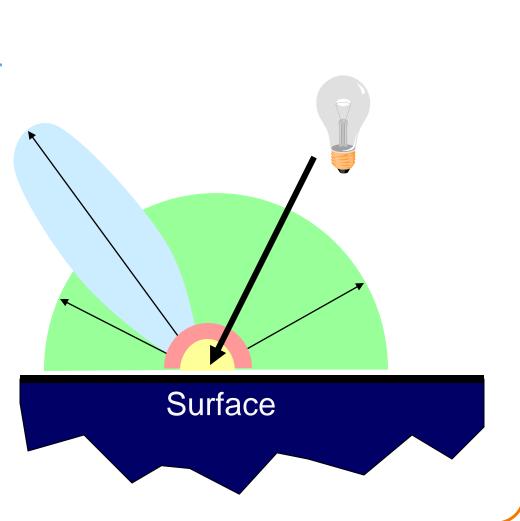

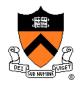

- Simple analytic model:
  - diffuse reflection +
  - specular reflection +
  - emission +
  - "ambient"

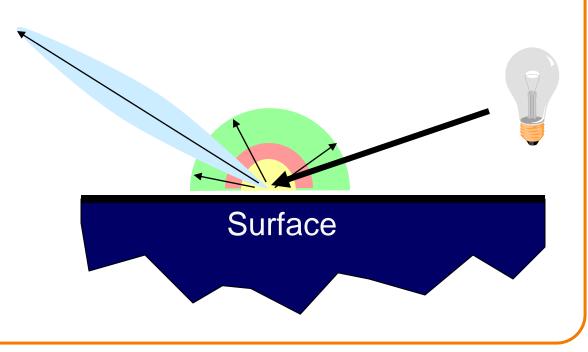

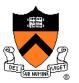

Good model for plastic surfaces, ...

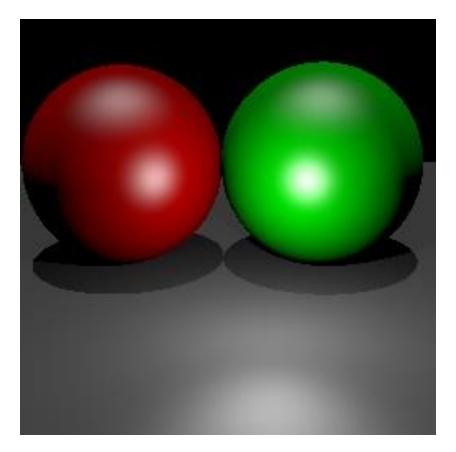

# **Direct Illumination Calculation**

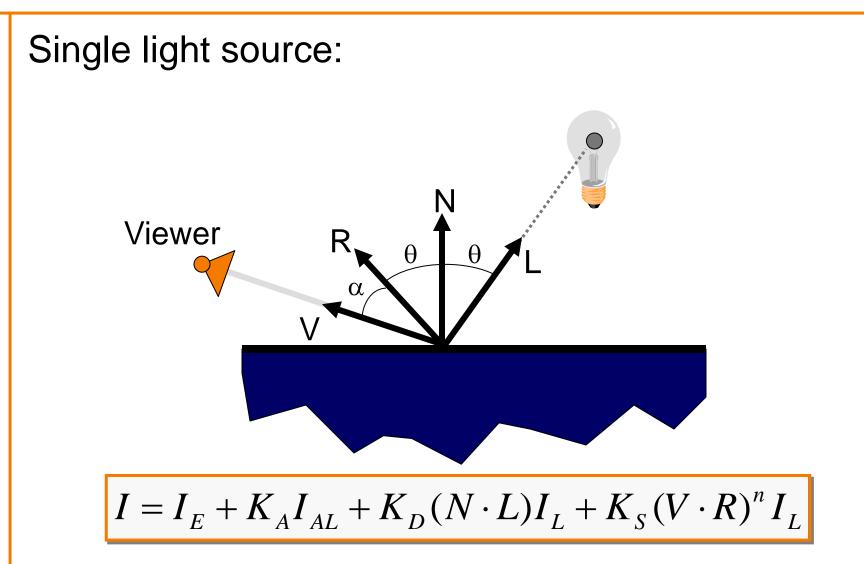

# **Direct Illumination Calculation**

Multiple light sources:

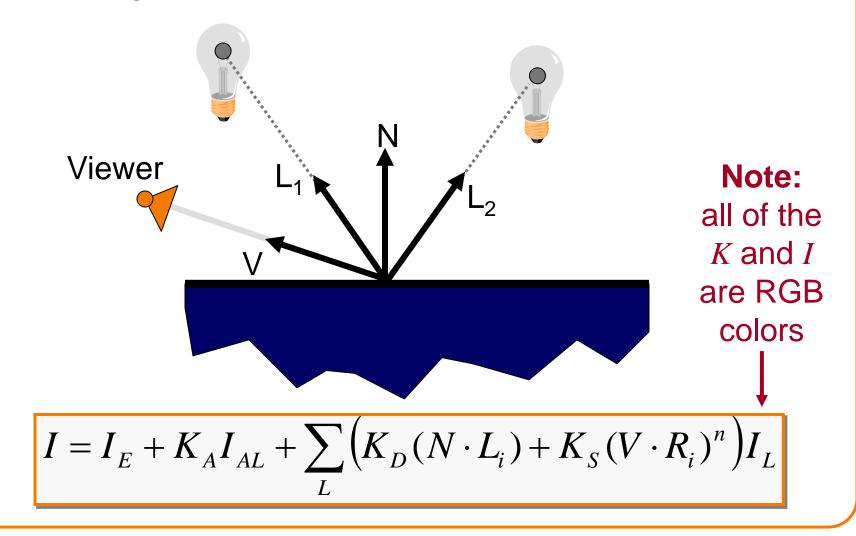

### **Overview**

- Direct Illumination
  - Emission at light sources
  - Scattering at surfaces
- Global illumination
  - Shadows
  - Transmissions
  - Inter-object reflections

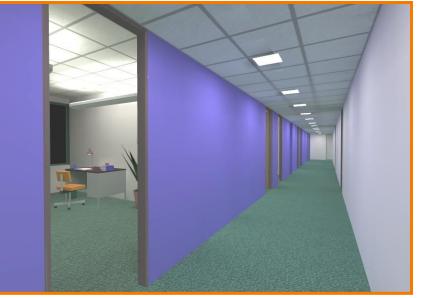

#### **Global Illumination**

### **Global Illumination**

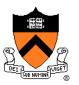

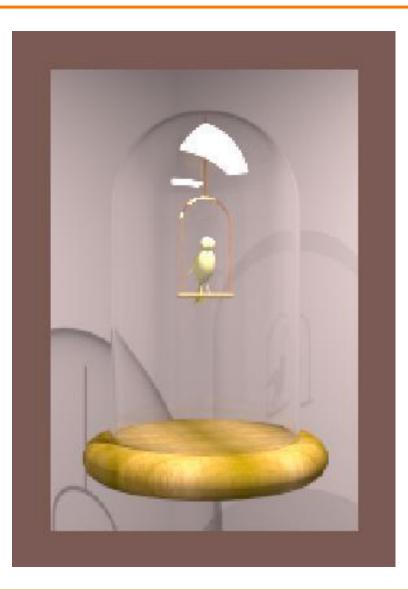

Greg Ward

# **Ray Casting (last lecture)**

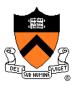

Trace primary rays from camera

Direct illumination from unblocked lights only

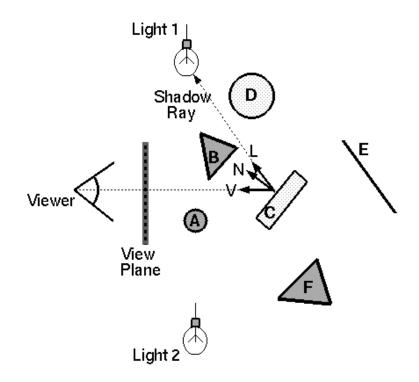

## **Ray Casting (last lecture)**

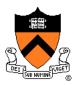

Trace primary rays from camera

Direct illumination from unblocked lights only

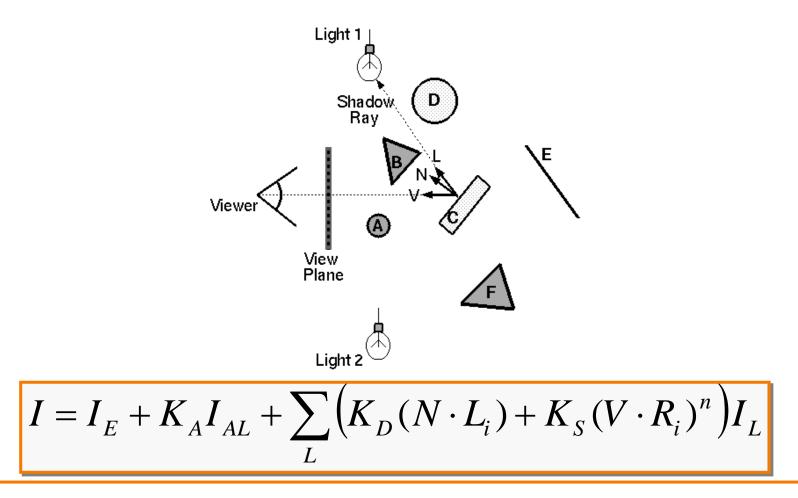

### Shadows

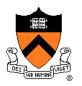

Shadow term tells if light sources are blocked

- Cast ray towards each light source
- $S_L = 0$  if ray is blocked,  $S_L = 1$  otherwise

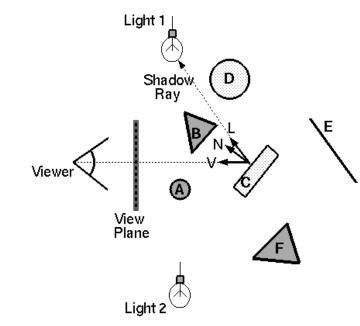

$$I = I_E + K_A I_{AL} + \sum_L \left( K_D (N \cdot L_i) + K_S (V \cdot R_i)^n \right) I_L$$

### Shadows

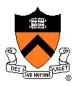

Shadow term tells if light sources are blocked

- Cast ray towards each light source
- $S_L = 0$  if ray is blocked,  $S_L = 1$  otherwise

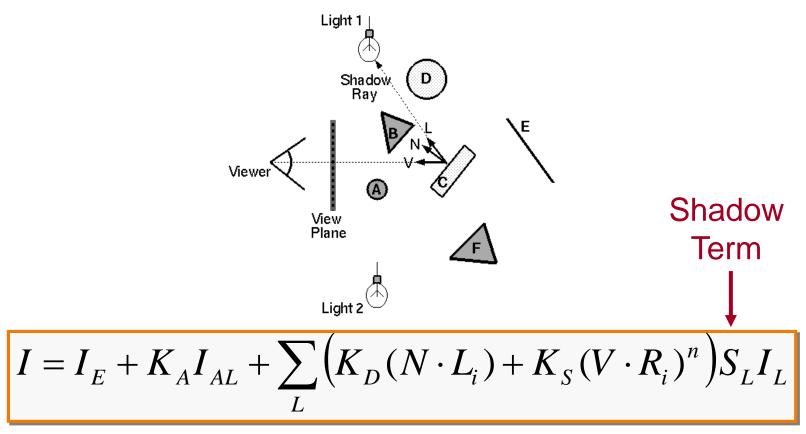

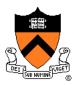

Also trace secondary rays from hit surfaces

• Mirror reflection and transparency

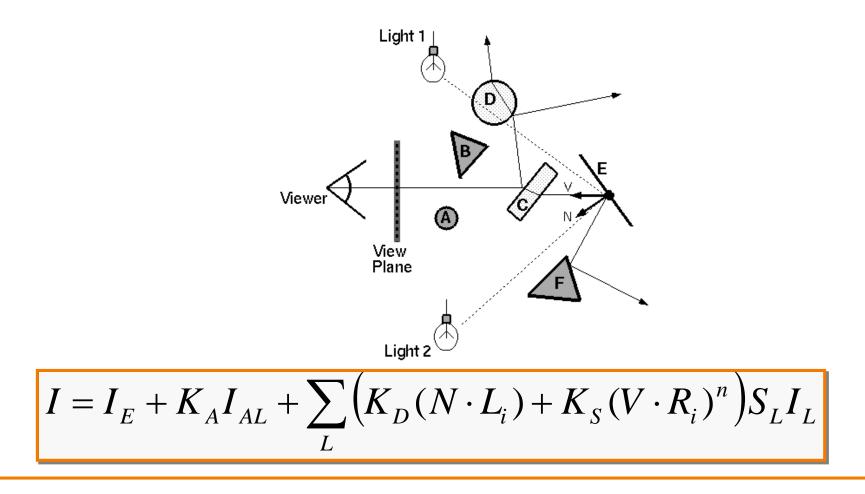

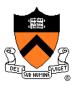

Also trace secondary rays from hit surfaces

• Mirror reflection and transparency

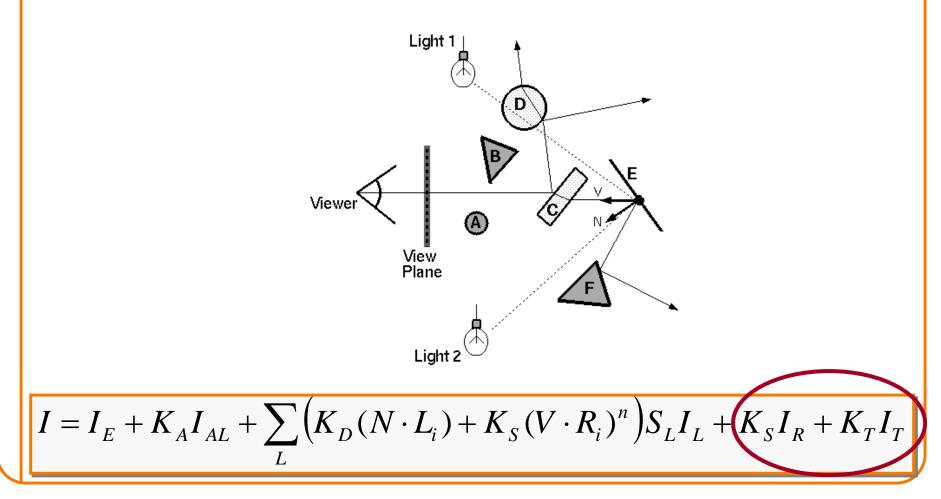

# **Mirror reflections**

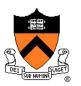

Trace secondary ray in mirror direction

 Evaluate radiance along secondary ray and include it into illumination model

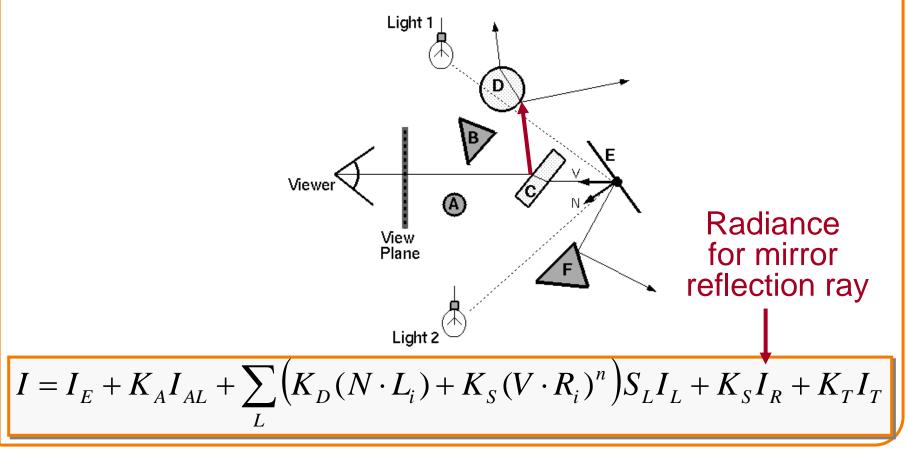

#### Transparency

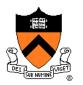

Trace secondary ray in direction of refraction

 Evaluate radiance along secondary ray and include it into illumination model

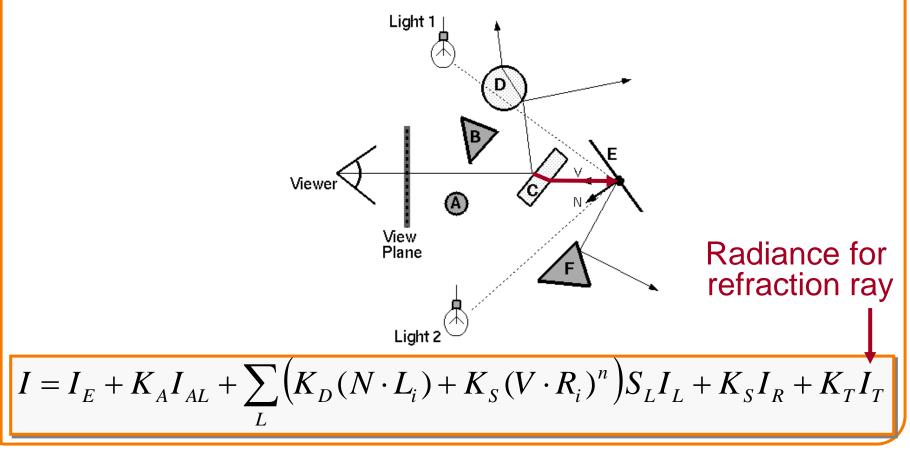

#### Transparency

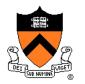

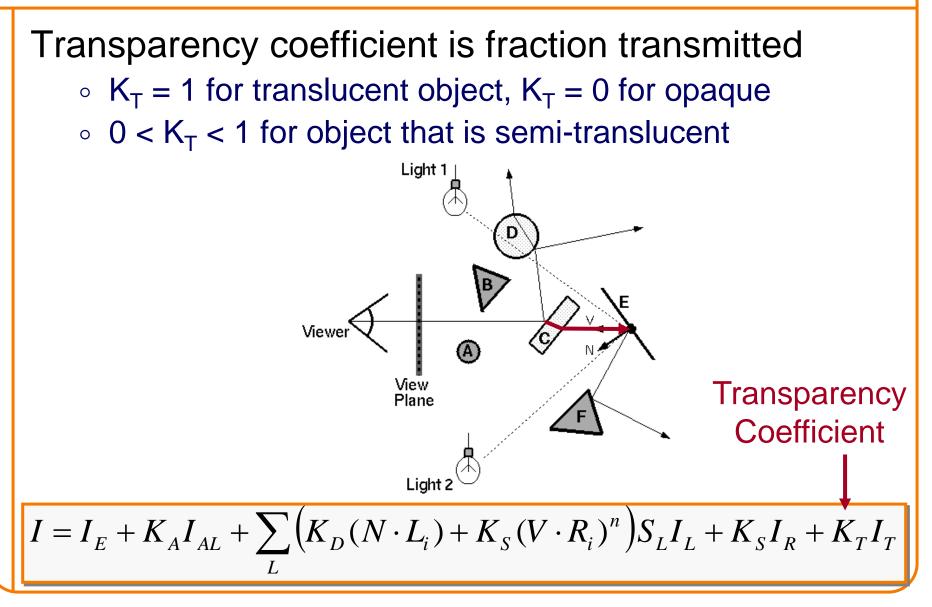

### **Refractive Transparency**

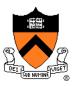

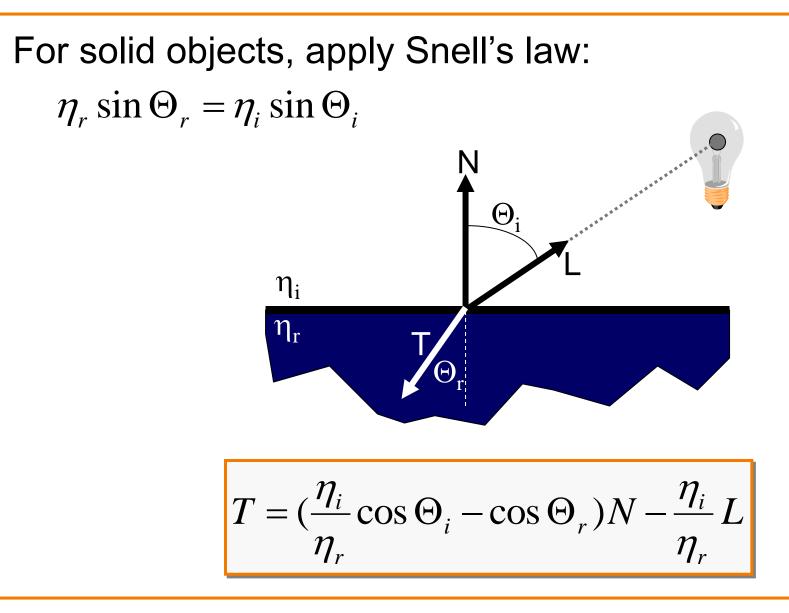

### **Refractive Transparency**

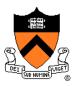

For thin surfaces, can ignore change in direction

• Assume light travels straight through surface

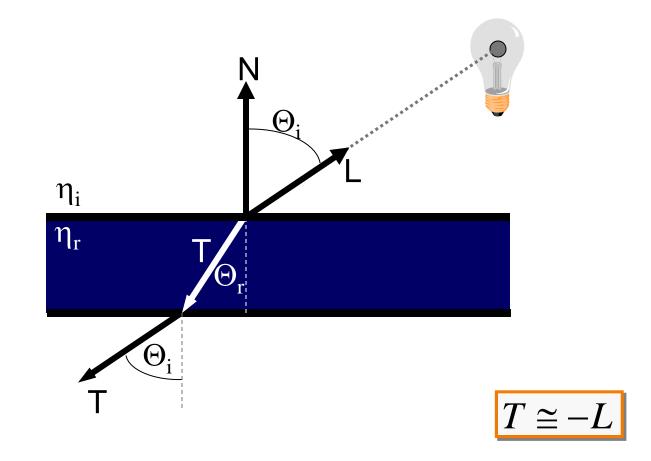

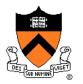

Ray tree represents illumination computation

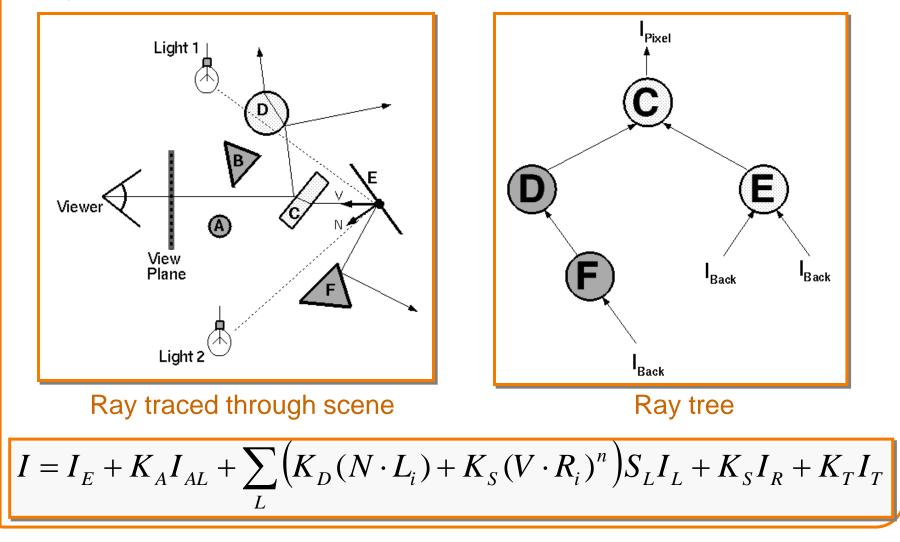

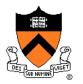

Ray tree represents illumination computation

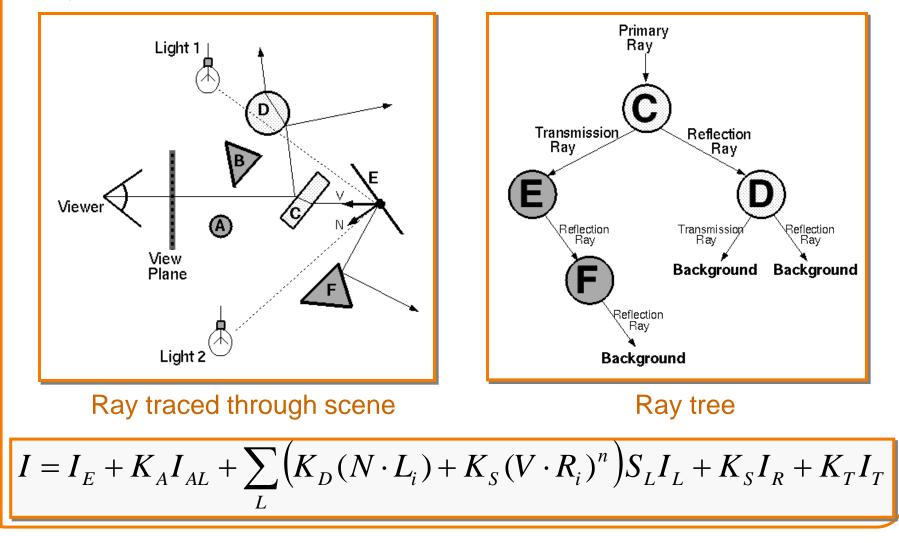

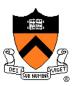

ComputeRadiance is called recursively

```
R3Rgb ComputeRadiance(R3Scene *scene, R3Ray *ray, R3Intersection& hit)
```

R3Ray specular\_ray = SpecularRay(ray, hit); R3Ray refractive\_ray = RefractiveRay(ray, hit); R3Rgb radiance = Phong(scene, ray, hit) + Ks \* ComputeRadiance(scene, specular\_ray) + Kt \* ComputeRadiance(scene, refractive\_ray); return radiance;

### Example

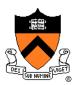

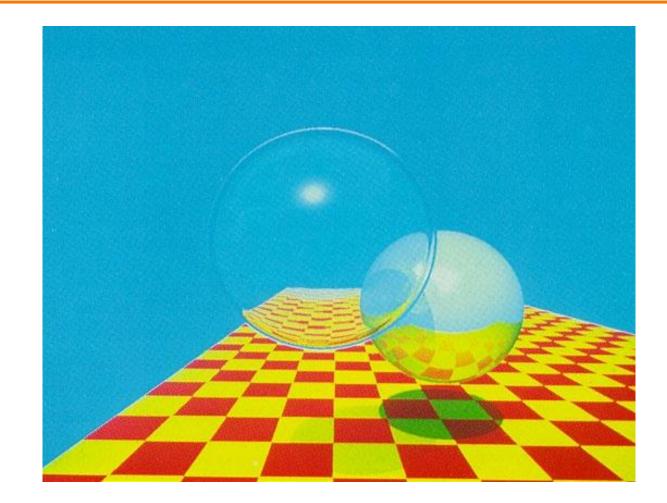

Turner Whitted, 1980

#### Summary

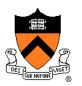

- Ray casting (direct Illumination)
  - Usually use simple analytic approximations for light source emission and surface reflectance
- Recursive ray tracing (global illumination)
  - Incorporate shadows, mirror reflections, and pure refractions

All of this is an approximation so that it is practical to compute

More on global illumination after next week!